## **Bienvenu sur le projet communautaire TMA (Technicien Menuisier Agenceur)**

- Ce wiki est un manuel d'utilisation d'un projet de serveur de cours communautaire. **Plus qu'une simple base de données contenant des cours, il s'agit d'un concept global qui débute avec l'analyse du référentiel d'une formation et qui finit avec le suivi des compétences utilisant le logiciel [SACoche.](https://sacoche.sesamath.net/)** Entre les deux il propose de créer les cours, les évaluations, des dossiers techniques et d'organiser l'ensemble selon des schémas logiques. [Pour en savoir plus](http://163.172.214.170/dokuwiki/doku.php?id=start:philosophie).
- Ce projet est entièrement réalisé sur une base de logiciels libres et open source. Nous souhaitons garder cet esprit afin de ne pas être prisonnier de systèmes "propriétaires". Prendre cette posture c'est aussi et surtout assurer la pérennité et l'interopérabilité des documents et par extension du travail fait. C'est aussi pour suivre les directives du [Référentiel Général](https://references.modernisation.gouv.fr/interoperabilite) [d'Interopérabilité.](https://references.modernisation.gouv.fr/interoperabilite) Ce projet respecte autant que possible [l'arrêté du 20 avril 2016 portant](https://www.legifrance.gouv.fr/eli/arrete/2016/4/20/PRMJ1526716A/jo#JORFARTI000032438899) [approbation du référentiel général d'interopérabilité](https://www.legifrance.gouv.fr/eli/arrete/2016/4/20/PRMJ1526716A/jo#JORFARTI000032438899).Ce projet se sert également du socle interministériel de logiciels libres [\(SILL\).](http://references.modernisation.gouv.fr/socle-logiciels-libres)C'est pour ces raisons que **nous souhaitons que les fichiers stockés sur le serveur soient aussi issus de logiciels libres. La seule entorse à cette règle concerne les fichiers émanant de logiciels professionnels spécifiques (DAO, CFAO,..).** Toutefois il apparait maintenant des alternatives à certains de ces logiciels. Rendez vous **[ici](http://163.172.214.170/dokuwiki/doku.php?id=start:logiciels_alternatifs)** pour une sélection de quelques logiciels que nous avons repérés.
- Dans certaines sections du serveur il est encore possible de trouver des documents issus de la célèbre suite bureautique de Microsoft. Il ne s'agit que d'un état transitoire dans l'attente de la conversion de ces documents. Si vous même, en tant que contributeur, vous souhaitez déposer des **documents provenant de Microsoft office, convertissez les au préalable en format libre office[1\)](#page--1-0) .**

## **Les pages disponibles**

- [Comment avoir accès au serveur ?](http://163.172.214.170/dokuwiki/doku.php?id=start:acces_au_serveur)
- [Philosophie du projet](http://163.172.214.170/dokuwiki/doku.php?id=start:philosophie)
- [Organisation des dossiers sur le serveur](http://163.172.214.170/dokuwiki/doku.php?id=start:organisation)
- [Comment utiliser le projet avec ses classes ?](http://163.172.214.170/dokuwiki/doku.php?id=start:comment_utiliser)
	- [Comment suivre ses classes ?](http://163.172.214.170/dokuwiki/doku.php?id=start:comment_utiliser.suivre_classe)
- [Comment contribuer au projet ?](http://163.172.214.170/dokuwiki/doku.php?id=start:comment_participer)
	- [Contribuer avec un accès "utilisateur"](http://163.172.214.170/dokuwiki/doku.php?id=start:comment_participer.utilisateur)
	- [Rédiger des documents](http://163.172.214.170/dokuwiki/doku.php?id=start:comment_participer.redacteur)
- [Nomenclature des documents](http://163.172.214.170/dokuwiki/doku.php?id=start:nomenclature)
- [Logiciels libres](http://163.172.214.170/dokuwiki/doku.php?id=start:logiciels_alternatifs)
- [Les serveurs les scripts et les macros](http://163.172.214.170/dokuwiki/doku.php?id=start:serveur)
- [Voir les 20 dernières pages modifiées sur le wiki](http://163.172.214.170/dokuwiki/doku.php?id=start:pages_modifiees)

Attention, il faut convertir les fichier DOCX en DOC avant de convertir en ODT

From: <http://163.172.214.170/dokuwiki/>- **Utilisation du serveur**

Permanent link: **<http://163.172.214.170/dokuwiki/doku.php?id=start&rev=1535552243>**

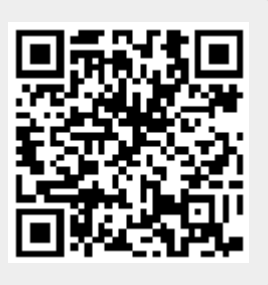

Last update: **2018/08/29 16:17**